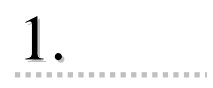

 $1 - 1.$ 

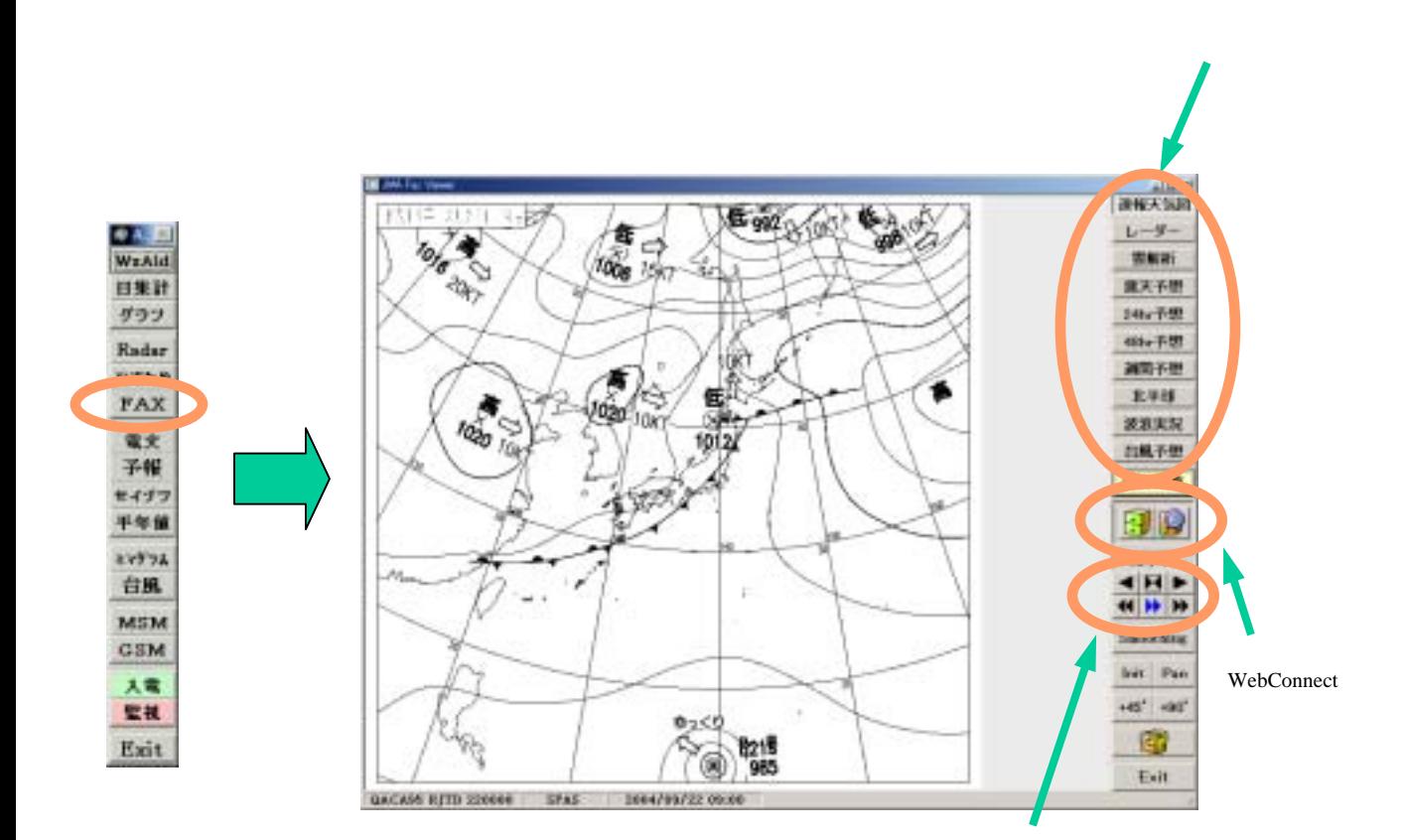

 $1 - 2$ .

## FAX

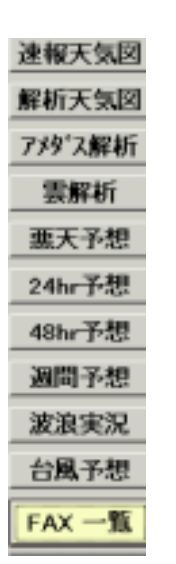

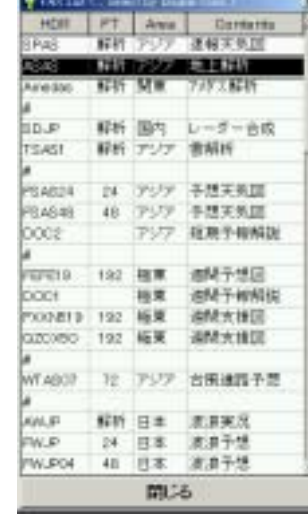

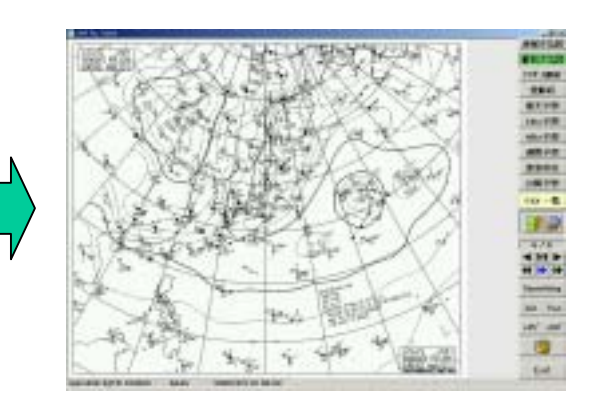

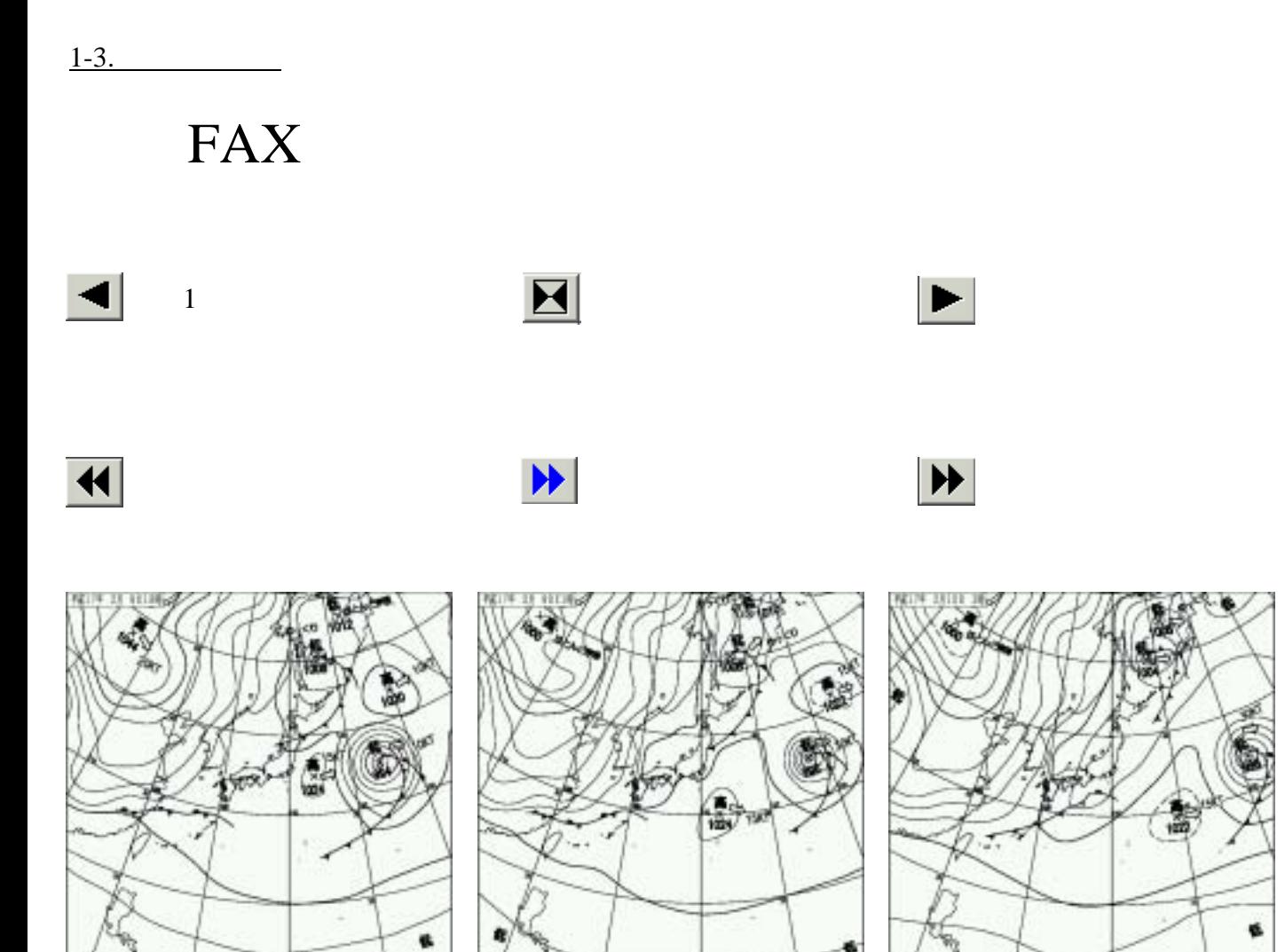

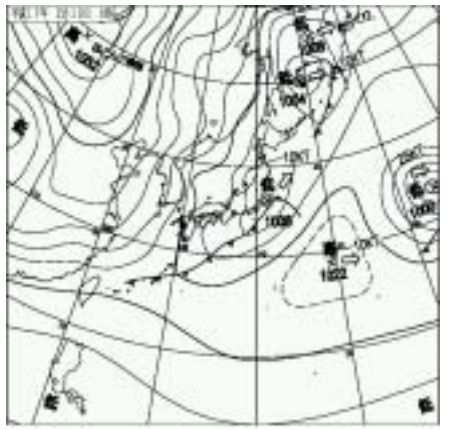

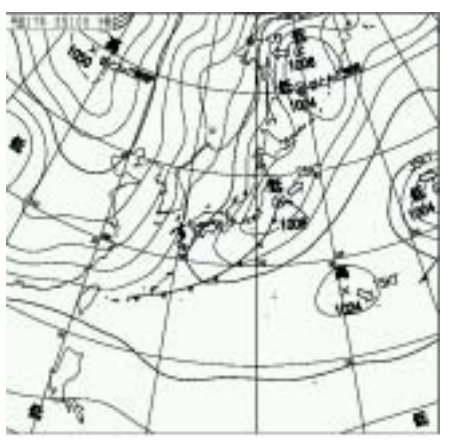

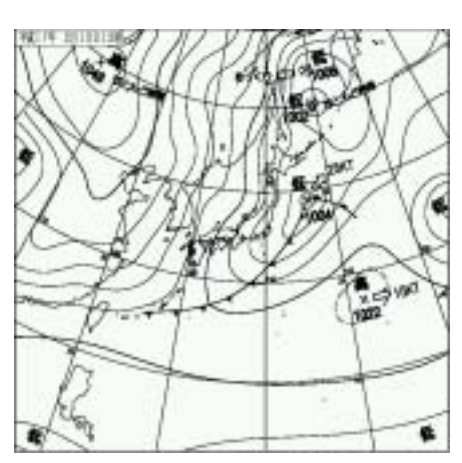

1-4.Pan

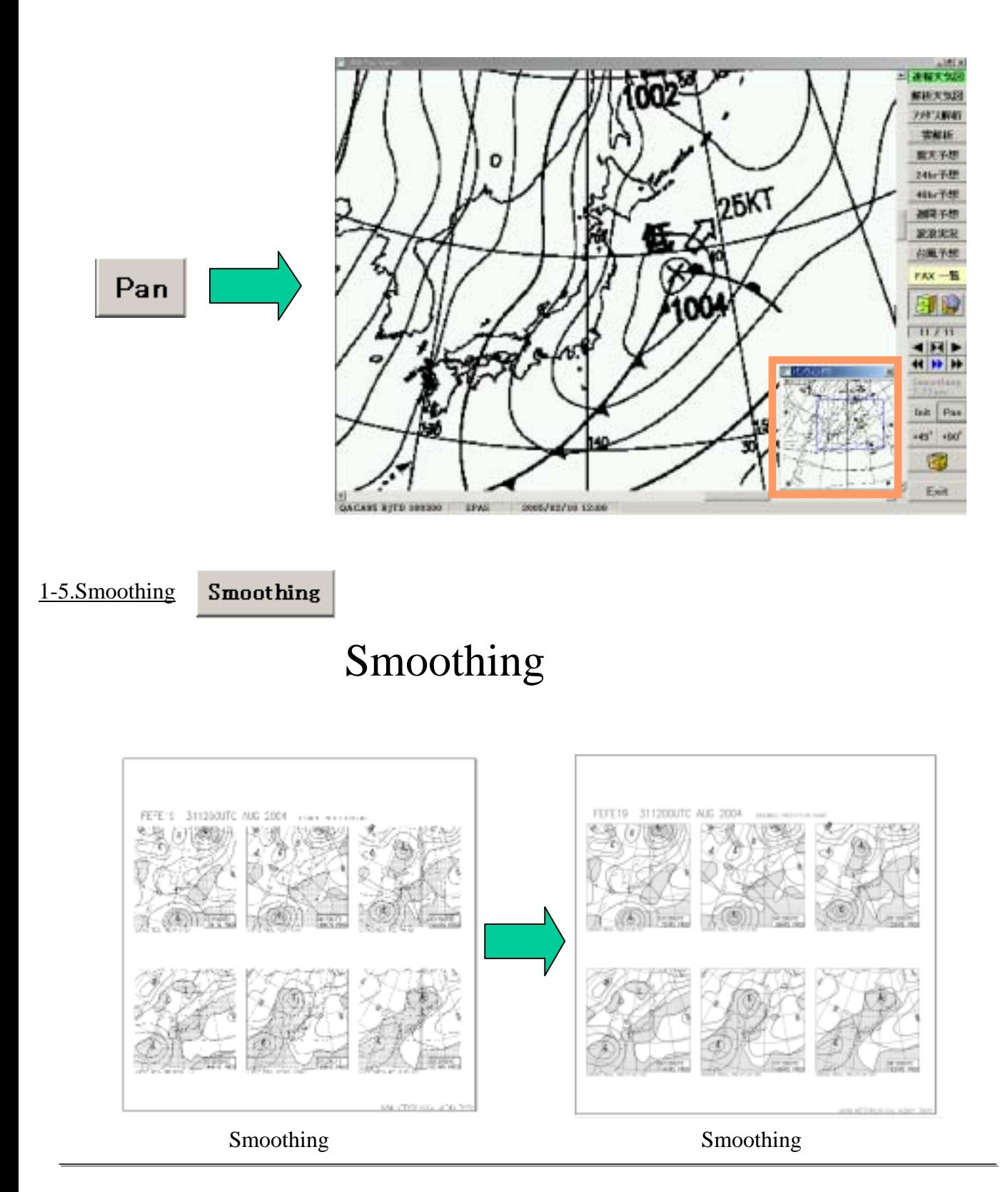